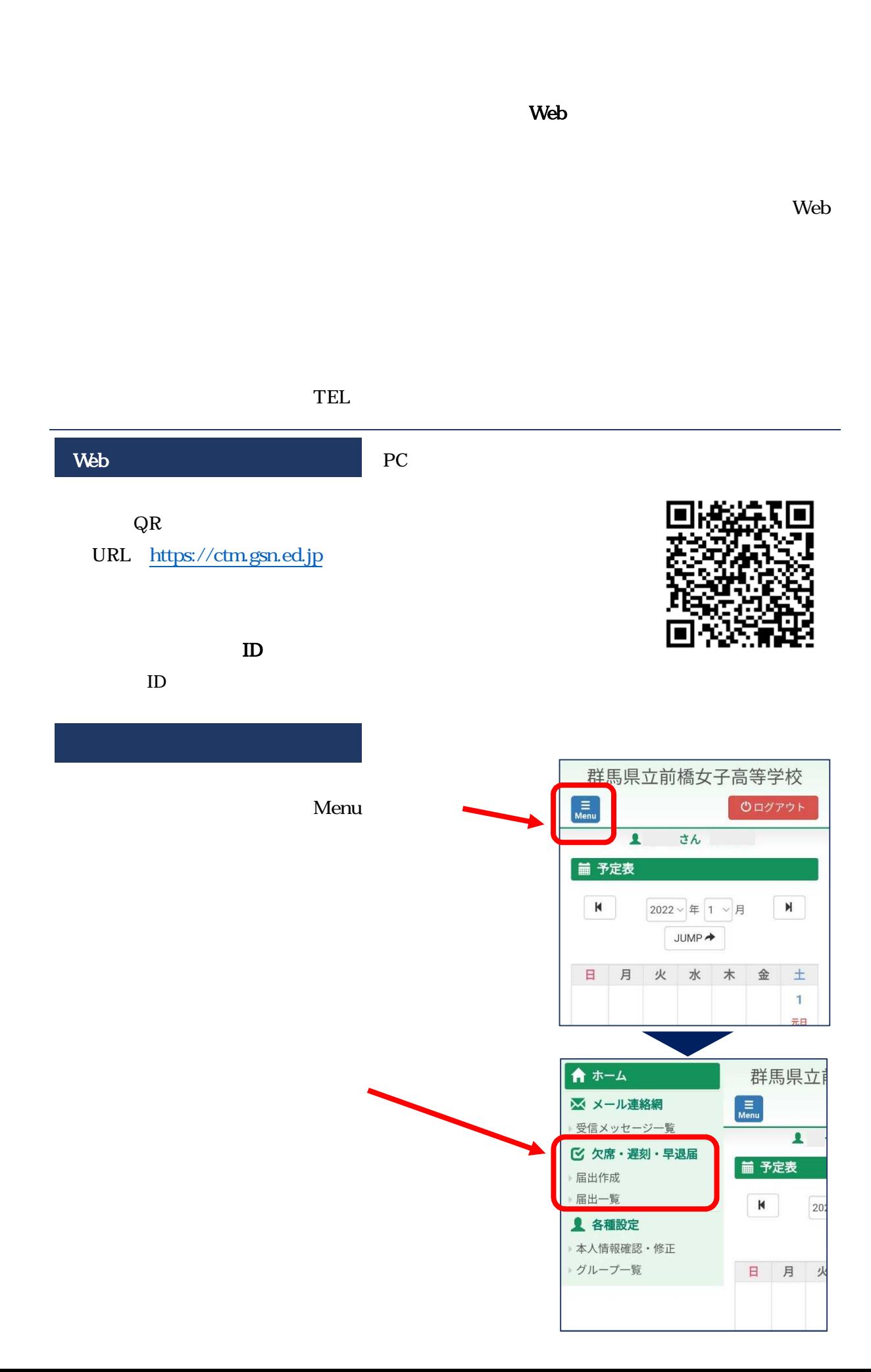

2022

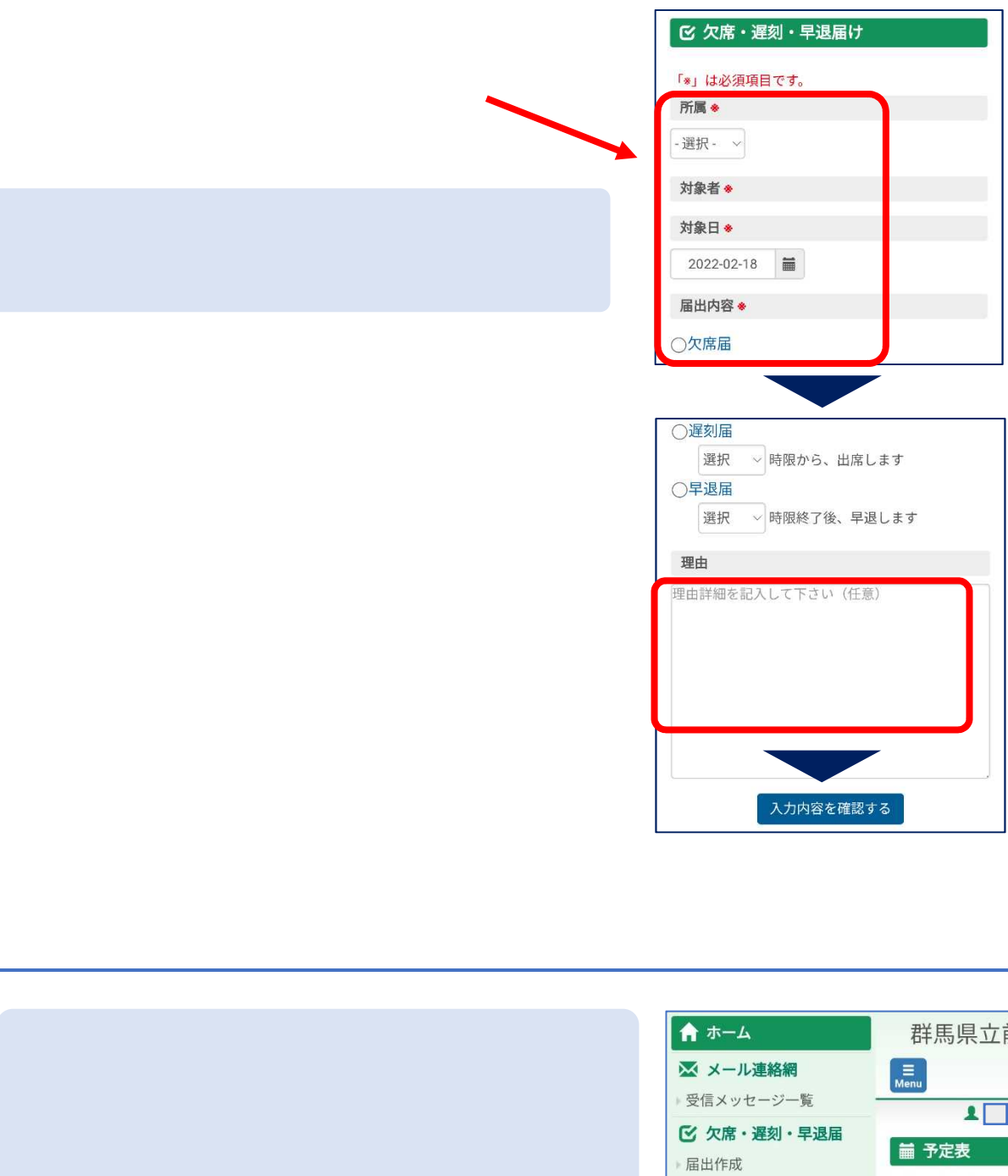

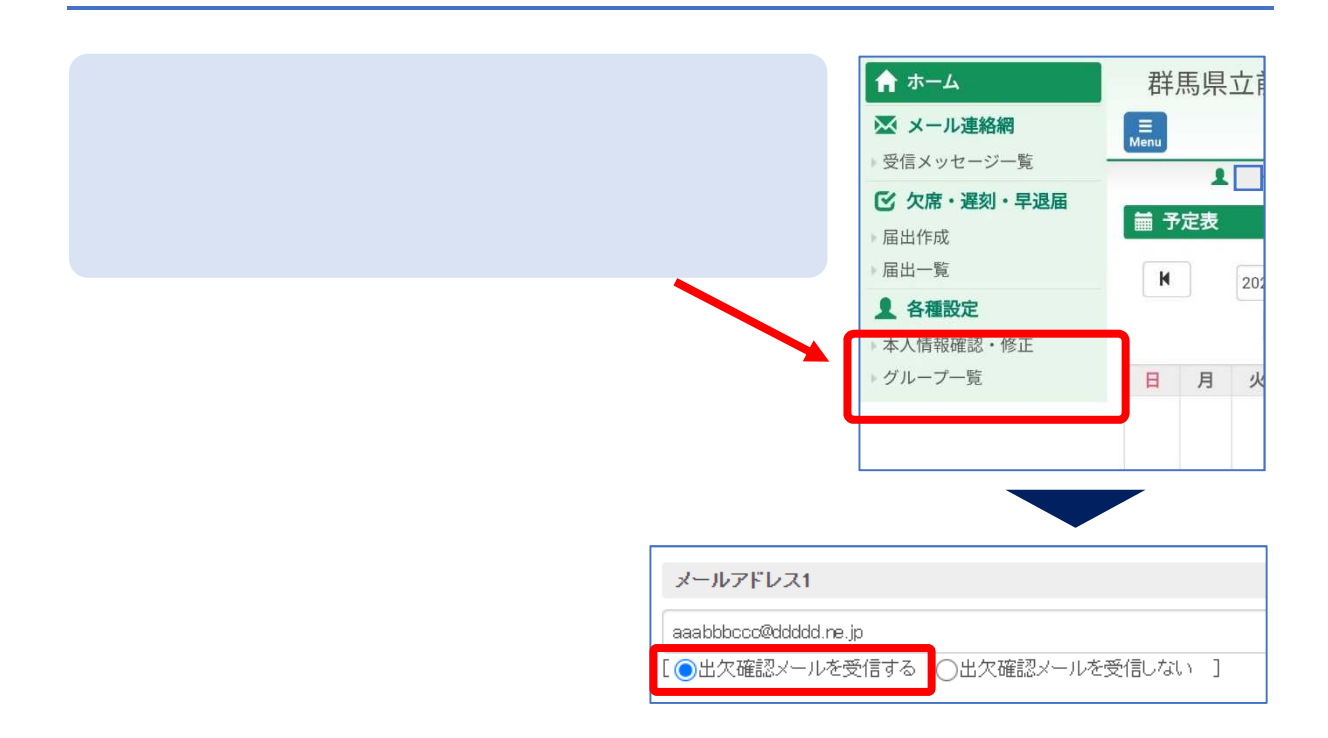